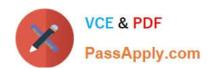

# A2090-303<sup>Q&As</sup>

Assessment: IBM InfoSphere DataStage v9.1 Assessment

## Pass IBM A2090-303 Exam with 100% Guarantee

Free Download Real Questions & Answers PDF and VCE file from:

https://www.passapply.com/a2090-303.html

100% Passing Guarantee 100% Money Back Assurance

Following Questions and Answers are all new published by IBM Official Exam Center

- Instant Download After Purchase
- 100% Money Back Guarantee
- 365 Days Free Update
- 800,000+ Satisfied Customers

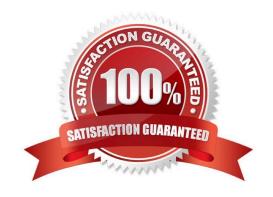

# https://www.passapply.com/a2090-303.html

2024 Latest passapply A2090-303 PDF and VCE dumps Download

#### **QUESTION 1**

Which method is used to specify when to stop a job because of too many rejected rows with an ODBC Connector?

- A. In the Abort when field, select Max
- B. In the Abort when field, select Rows
- C. In the Abort when field, select Count
- D. In the Abort when field, select Amount

Correct Answer: B

#### **QUESTION 2**

How must the input data set be organized for input into the Join stage? (Choose two.)

- A. Unsorted
- B. Key partitioned
- C. Hash partitioned
- D. Entire partitioned
- E. Sorted by Join key

Correct Answer: BE

#### **QUESTION 3**

What is the purpose of the APT\_DUMP\_SCORE environment variable?

- A. There is no such environment variable.
- B. It is an environment variable that turns on the job monitor.
- C. It is an environment variable that enables the collection of runtime performance statistics.
- D. It is a reporting environment variable that adds additional runtime information in the job log.

Correct Answer: D

### **QUESTION 4**

A job design reads from a complex flat file, performs some transformations on the data, and outputs the results to a ISD

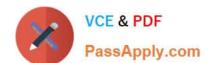

## https://www.passapply.com/a2090-303.html

2024 Latest passapply A2090-303 PDF and VCE dumps Download

output stage. How can the parameter values can be passed to this job at run-time?

- A. Include the parameter values in the data.
- B. Change the properties of the information provider.
- C. Pass the parameter values at the time of the service request.
- D. Execute a DSSetParam with the values at job execution time.

Correct Answer: C

#### **QUESTION 5**

What are two advantages of using Runtime Column Propagation (RCP)? (Choose two.)

- A. RCP forces a developer to define all columns explicitly.
- B. Only columns used in the data flow need to be defined.
- C. Sequential files don\\'t require schema files when using RCP.
- D. Only columns that are defined as VarChar need RCP enabled.
- E. Columns not specifically used in the flow are propagated as if they were.

Correct Answer: BE

A2090-303 PDF Dumps

A2090-303 Practice Test

A2090-303 Study Guide